# ТИПЫ ДОКУМЕНТОВ

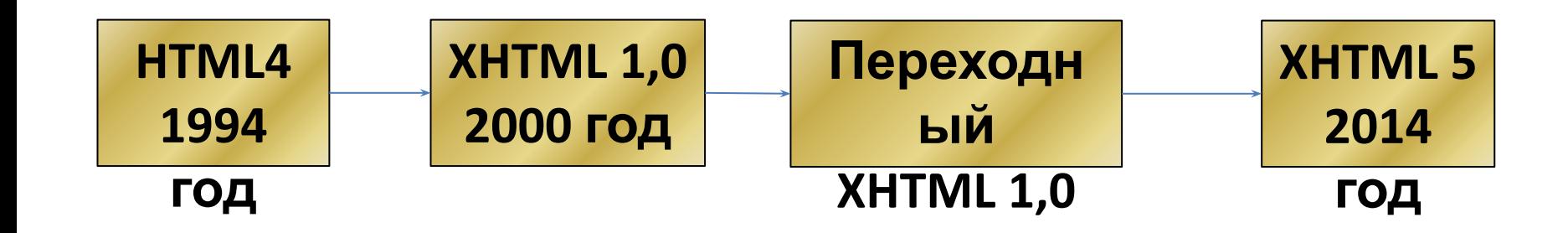

```
<!DOCTYPE html PUBLIC "-//W3C//DTD XHTML 1.0 Transitional//EN"
"http://www.w3.org/TR/xhtml1/DTD/xhtml1-transitional.dtd">
<html>
<head>
<title> Простая страница </title>
<meta http-equiv="content-type" content ="text/html; 
charset="windows-1251>
</head>
<body>
<h1>Покажем рисунок</h1>
\langle p \rangle<img src="krio.jpg" width="100" height="80">
\langle/p>
\langle D \rangleСайт НГТУ<a href="http://www.nntu.ru"> Сайт </a>
\langle/p>
</body>
</html>
```
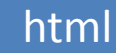

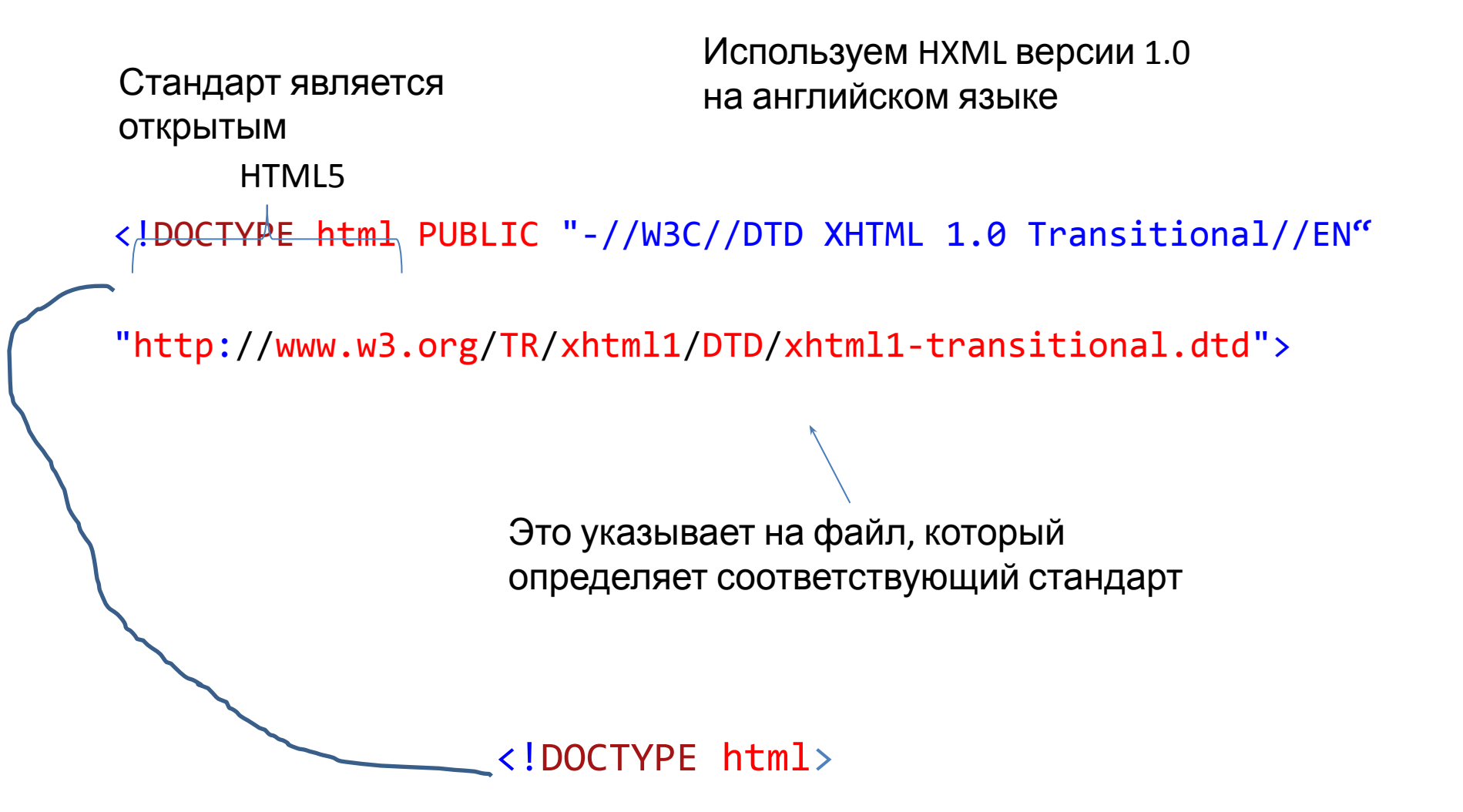

# **СВЕДЕНИЯ О СТРАНИЦЕ**

**<meta>** - помещается внутри элемента **<head>** и содержит информацию о текущей странице.

Для передачи информации в **<meta>** используются атрибуты.

Наиболее часто используются атрибуты **<name>** и **<content> <name>** - свойство страницы, которое вы хотите

настроить **<content>** - новое значение, которое вы хотите присвоить данному свойству

**<descriptions>** - описание страницы –для поисковых

систем

**<keywords>** - список ключевых слов для поиска

информации <noindex> - не включать в результаты

**<robots >**

поиска **<nofollow> -** включать в результаты поиска, но не должны показывать страницы на которые ведут ссылки на

```
<!DOCTYPE html>
\exists <html>
     <head>F
         <title>Сведения о ваших веб-страницах</title>
         <meta name="description" content="ycTpoйство компьютера" />
         <meta name="keywords" content="npoueccop,
         RAM, материнская плата" />
         <meta http-equiv="pragma" content="no-cache" />
         <meta http-equiv="expires" content="Fri, 04 Apr 2019
         23:59:59 GMT" />
     \langle/head>
                                              Предотвращает
     <body>кэширование
         \langle p \rangleСм. исходный код страницы.\langle p \rangleУдаление из
     </body>
                                                кэша\langle/html>
```
<meta http-equiv="content-type" content ="text/html; charset="windows-1251>

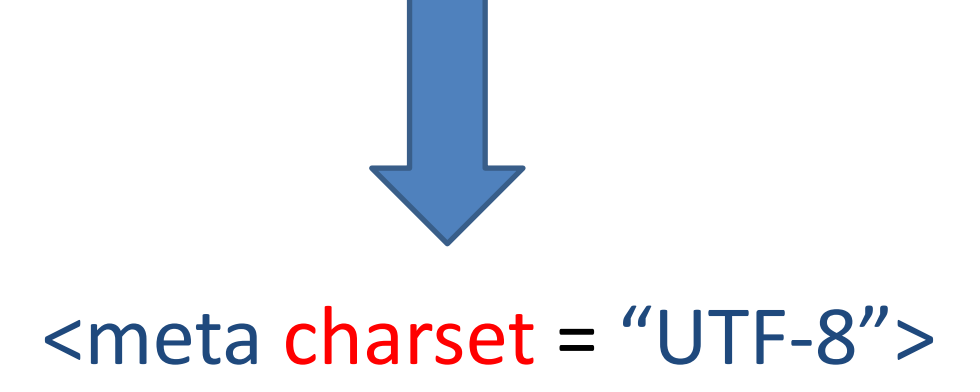

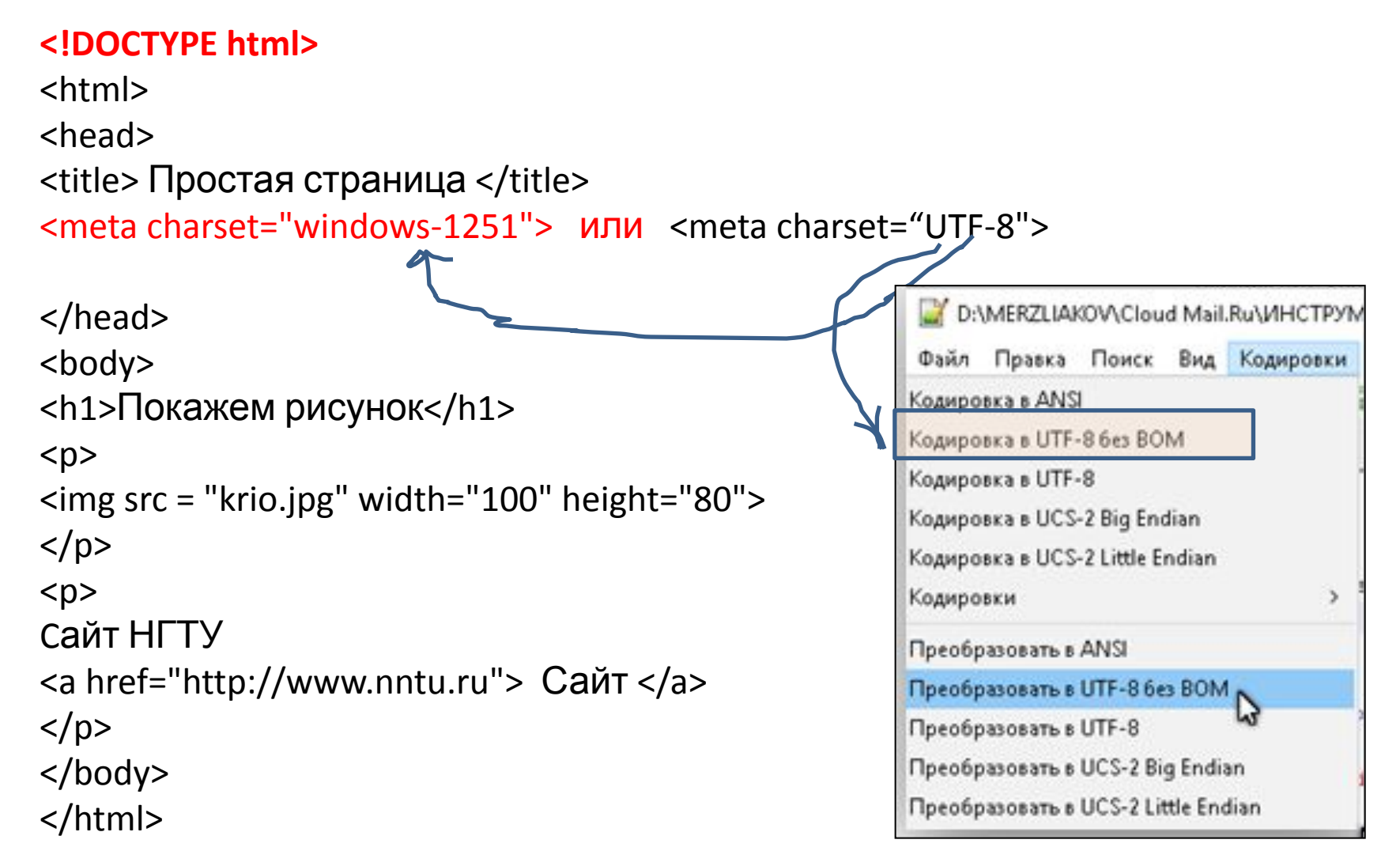

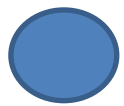

#### <!DOCTYPE html> СТРУКТУРА СТРАНИЦЫ

<html>

<head>

<title> Здесь должно быть название</title>

```
 <meta charset="UTF-8>
```
</head>

<body>

Здесь должно быть содержимое

</body>

</html>

# ЗАКОММЕНТИРОВАНИЕ <!DOCTYPE HTML> ТЕГОВ

<html>

<head>

```
 <meta http-equiv="Content-Type" content="text/html; charset=utf-8" />
<title>Комментирование</title>
```
</head>

<body>

<header>

```
<h1>Зайдите в лабораторию " ИПИ технологии</h1>
```
<!-- <h2>\*Имеется новое программное обеспечение</h2> -->

</header>

<section>

Все программные продукты имеют полные лицензии

Можно удалить при необходимости

</section>

<footer>

<!-- <h6>\*Необходимо получить дополнительное ПО</h6> -->

</footer>

</body>

</html>

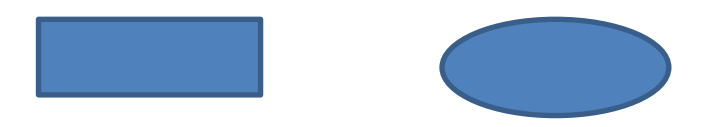

# АТРИБУТ ID

Используется для идентификации, уникален для каждого элемента на странице

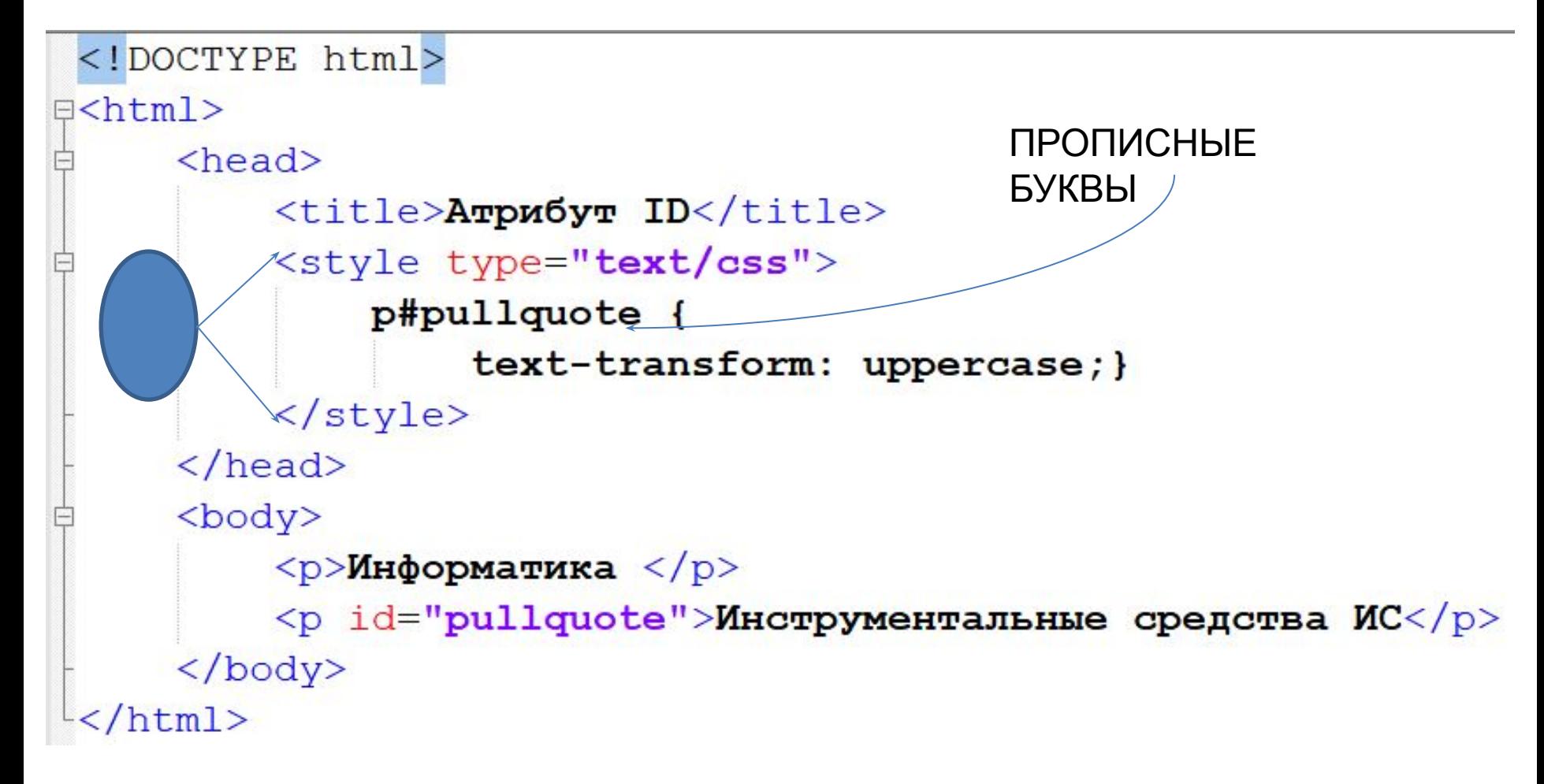

## **АТРИБУТ CLASS**

Для идентификации группы элементов

```
<!DOCTYPE html>
\exists <html>
     <head><title>Arpu6yr class</title>
          <style type="text/css">
               .vazhno {
                   text-transform: uppercase; }
               .chasy raboty {
                   color: #FF6666;}
          \langle/style>
     \langle/head>
     <body>
          <p class="vazhno"> Лабораторные работы</p>
          p>По курсу Информатикаp\langle p \rangle class="vazhno chasy_raboty"> Понедельник 11.15 - 14.00
          Занятия по подгруппам. </p>
     \langle /body>
 </html>
```
# **БЛОЧНЫЕ ЭЛЕМЕНТЫ**

Некоторые элементы всегда отображаются в браузерах с новой строки –

```
блочные элементы: <h1>, <p>, <ul>, <li>
```

```
<!DOCTYPE html>
日<html>
      <head>
           <title>Блочные элементы</title>
      \langle/head>
      <body>PACIMCAHME</h1>
           p > Mерзляков И.Н.p\langle u 1>
                 <1i>Разработка и стандартизация ПО:
                      Понедельник с 15.00</math> <11\langle 11 \rangleИнформатика: Среда с 13.40\langle 11 \rangle\langleli>ИСИС: Среда с 15.25\langleli>
           \langle \text{ul}\rangle\langle /body>
   html>
```
# **BCTPOEHHLIE** ЭЛЕМЕНТЫ  $\langle a \rangle$ ,  $\langle b \rangle$ ,  $\langle em \rangle$ ,  $\langle img \rangle$

```
<! DOCTYPE html>
\text{H}\text{thtml}<head><title>Строчные элементы</title>
     \langle/head>
     <body>
              pгруппа направлений "Информатика и вычислительная техника"
              включает
              <em>Направление подготовки "Информационные системы и технологии"</em>
              и состоит из:
              направления подготовки бакалавриата<b>Q</b> и <b>Q</b>магистратуры<b>Q</b>.
          \langle/p>
     </body>
```
 $\langle$ /html>

Ė

₿

₿

# ГРУППИРОВКА ТЕКСТА И ЭЛЕМЕНТОВ В БЛОК

```
<!DOCTYPE html>
\exists <html>
      <head><title>Группировка блочных элементов</title>
      \langle/head>
      <body>
            <div id="header">
                 <img src="images/krio.jpg" alt="Установка" />
                 \langle ul>
                       <li><a href="index.html">Главная</a></li>
                       \langleli>\langle a \ranglehref="biography.html">Биография\langle a \rangle<li><a href="works.html">Дискография</a></li>
                       \langleli>\langle a \rangle href="contact.html">Контакты\langlea>\langleli>
                 \langle \text{ul}\rangle\langle \text{div} \rangle <!-- конец заголовка -->
      \langle/body>
  \langle/html>
```
## ГРУППИРОВКА ТЕКСТА И ЭЛЕМЕНТОВ В

```
<! DOCTYPE html>
\exists <html>
     <head>
          <title>Группировка текста и строчных элементов</title>
          <style type="text/css">
               .py {
                   text-transform: uppercase; }
          \langle/style>
     \langle/head>
     <body>
₿
₿
          <p>Информационные системы и технологии
          <span class="psy"> профиль
Ė
          "Информационные технологии в дизайне"</span>,
          бакалавриат, магистратура.</p>
     \langlebody>
 \langle/html>
```
# ГРУППИРОВКА ТЕКСТА И ЭЛЕМЕНТОВ В

```
<!DOCTYPE html>
\exists <html>
     <head><title>Группировка текста и строчных элементов</title>
          <style type="text/css">
               .py {
                   text-transform: uppercase; }
          \langle/style>
     \langle/head>
     <body>
          <p>Информационные системы и технологии
          <span class="psy"> профиль
          "Информационные технологии в дизайне"</span>,
          бакалавриат, магистратура.\langle p \rangle\langle /body>
 \langle/html>
```
Встроенный эквивалент элемента **<div>** (возможность управлять внешним видом содержимого с помощью средств CSS) **:**

- **• Для окружения части текста**
- **• Окружения нескольких встроенных элементов**

#### **ПЛАВАЮЩИЕ ФРЕЙМЫ**

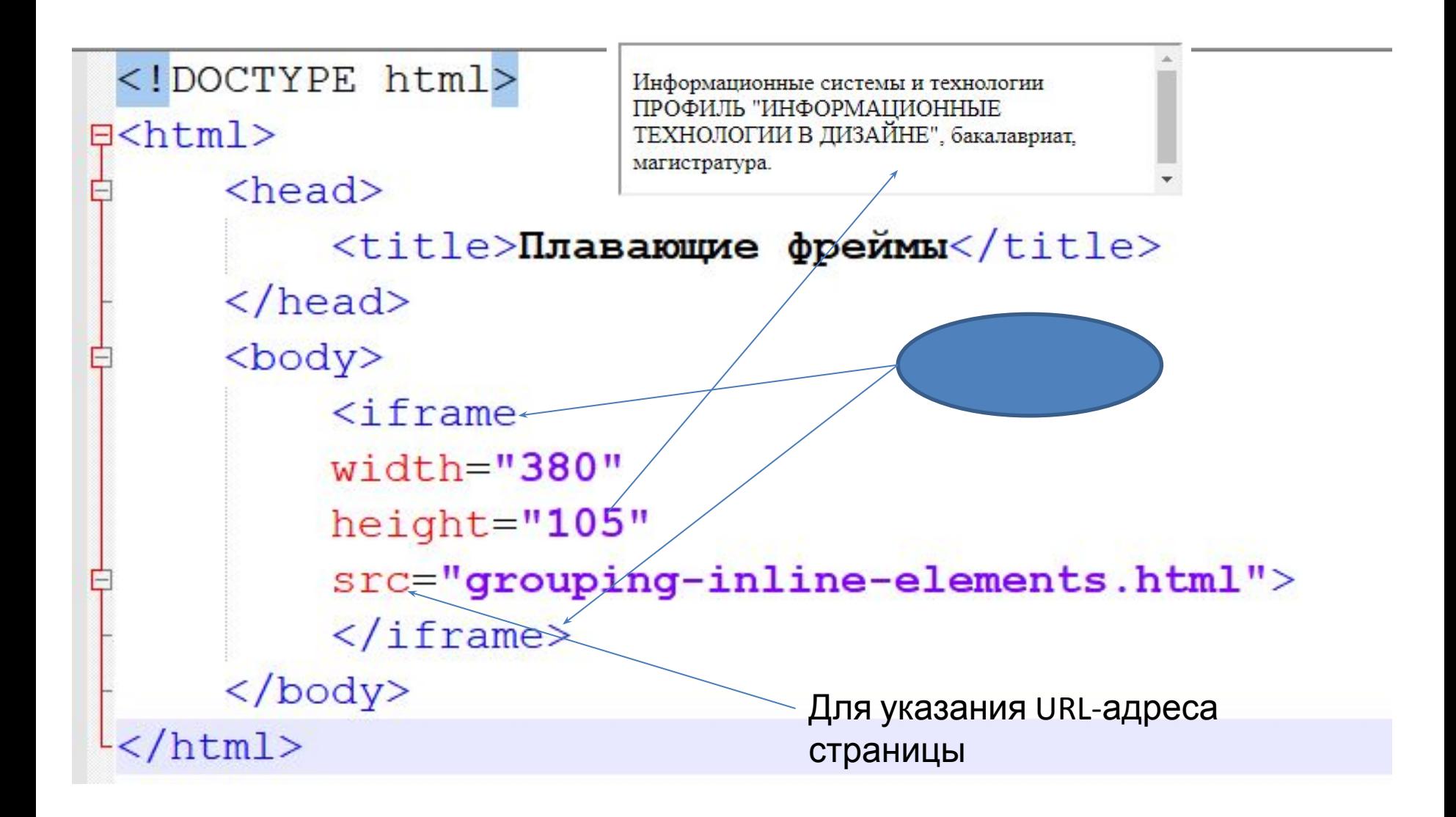